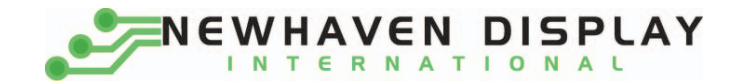

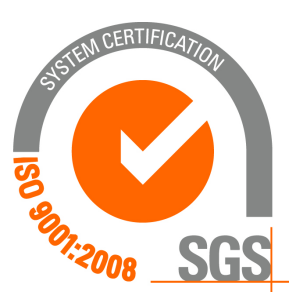

# **NHD‐0212WH‐AYGH‐JT#**

# **Character Liquid Crystal Display Module**

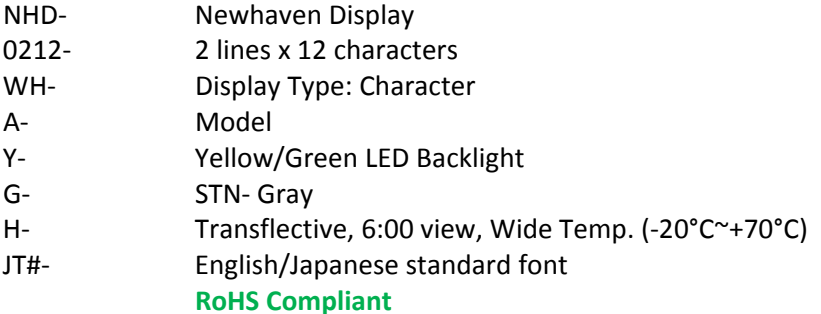

#### **Newhaven Display International, Inc.**

 **2511 Technology Drive, Suite 101 Elgin IL, 60124 Ph: 847‐844‐8795 Fax: 847‐844‐8796**

www.newhavendisplay.com<br>nhtech@newhavendisplay.com nhsales@n **nhtech@newhavendisplay.com nhsales@newhavendisplay.com**

#### **Document Revision History**

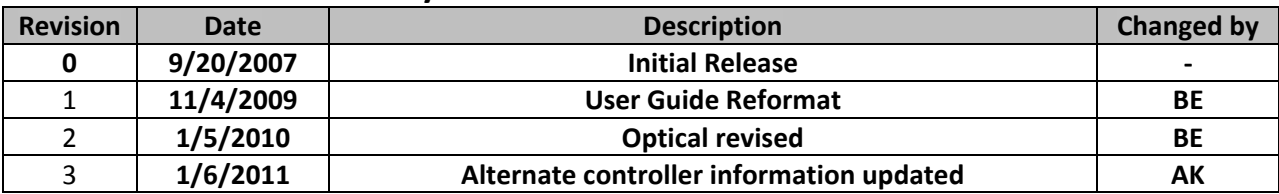

### **Functions and Features**

- **2 lines x 12 characters**
- **Built‐in controller (ST7066 or equivalent)**
- **+5.0V Power Supply**
- **1/16 duty, 1/5 bias**
- **RoHS compliant**

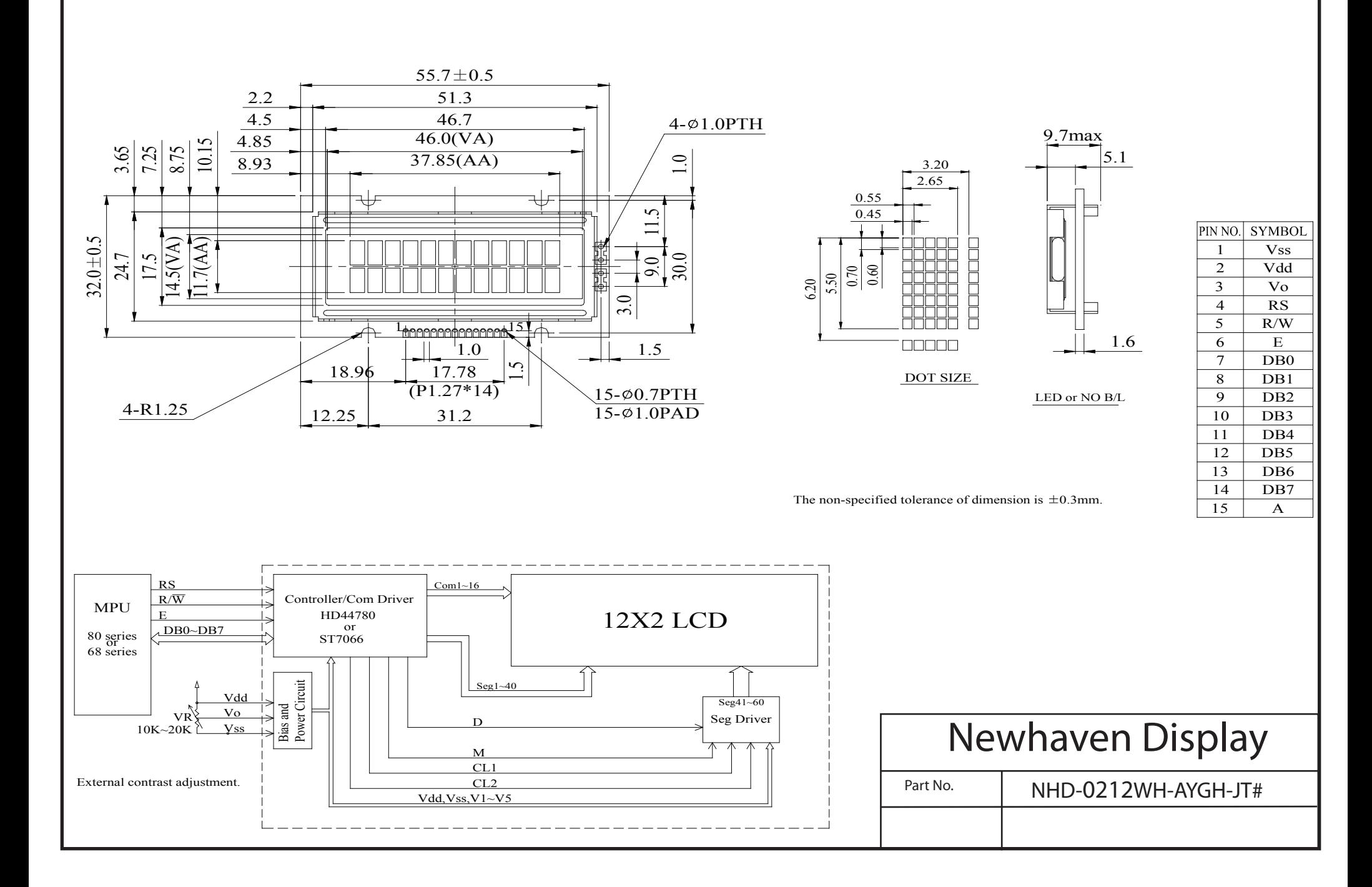

### **Pin Description and Wiring Diagram**

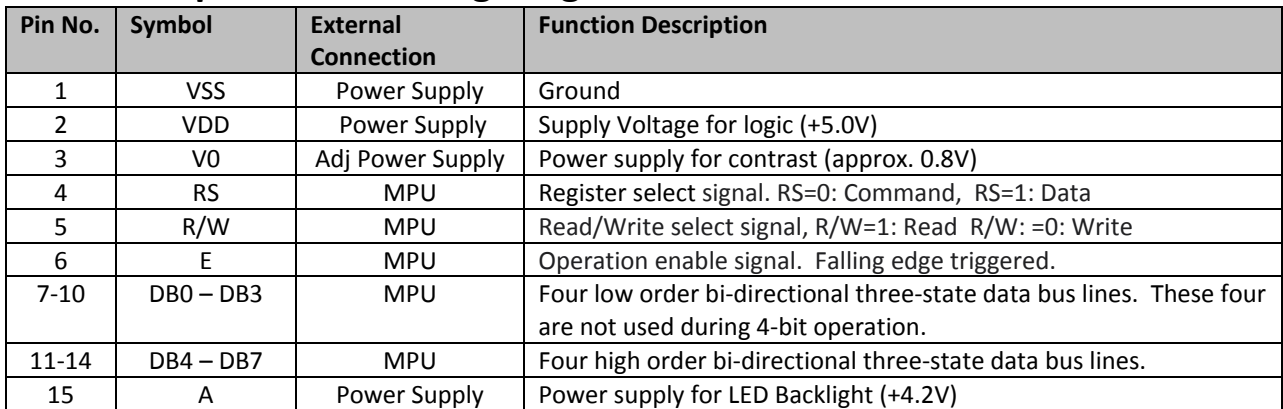

**Recommended LCD connector:** 1.27mm pitch pins<br>Backlight connector: --- **Mates with:** ---**Backlight connector:** ---

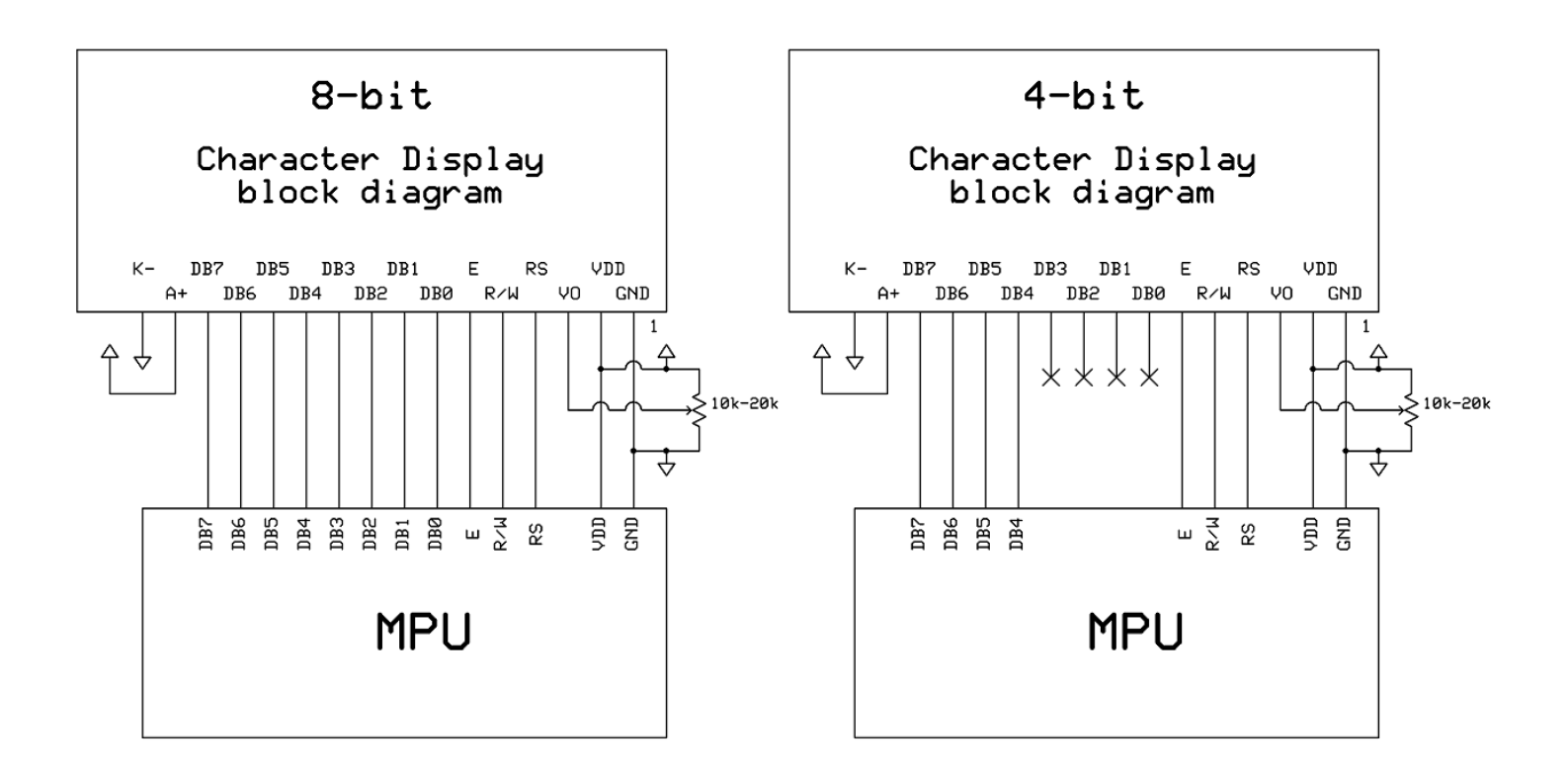

## **Electrical Characteristics**

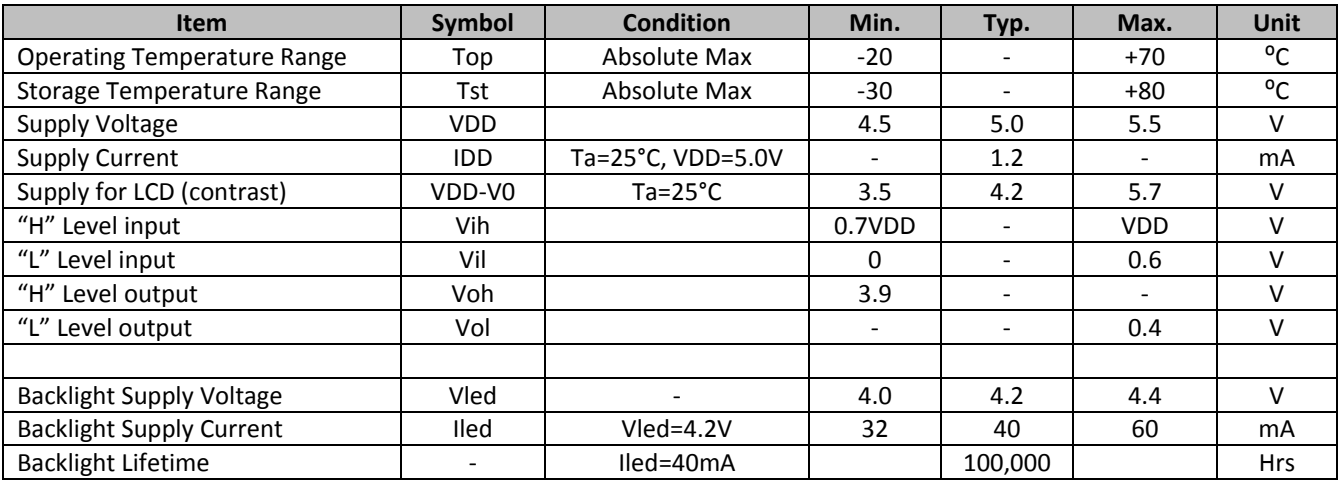

# **Optical Characteristics**

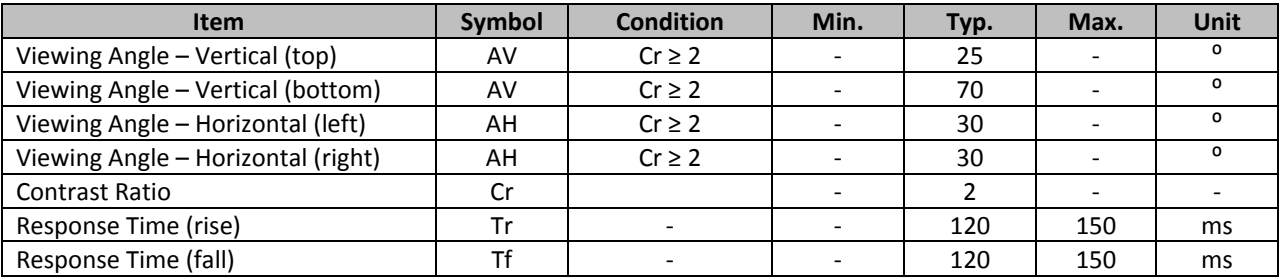

## **Controller Information**

**Built‐in ST7066. Download specification at http://www.newhavendisplay.com/app\_notes/ST7066.pdf**

# **Table of Commands**

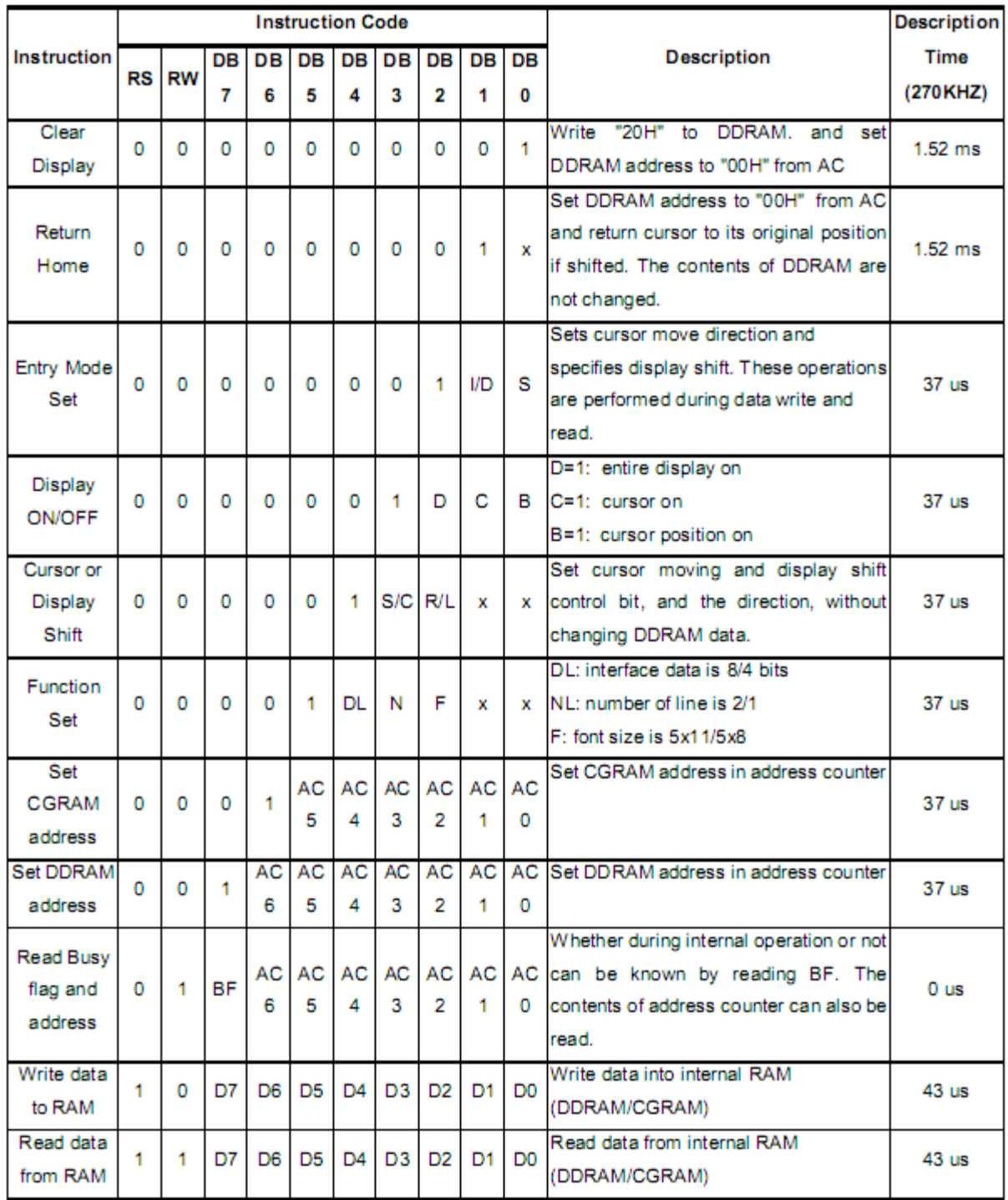

#### Display position DDRAM address

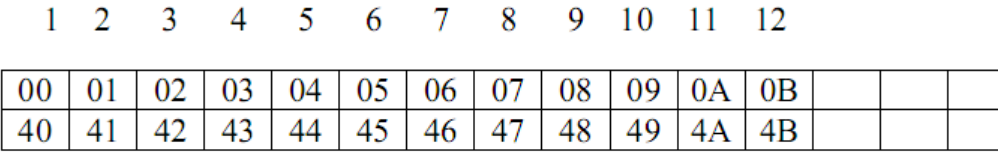

2-Line by 12-Character Display

# **Timing Characteristics**

#### **Writing data from MPU to ST7066**

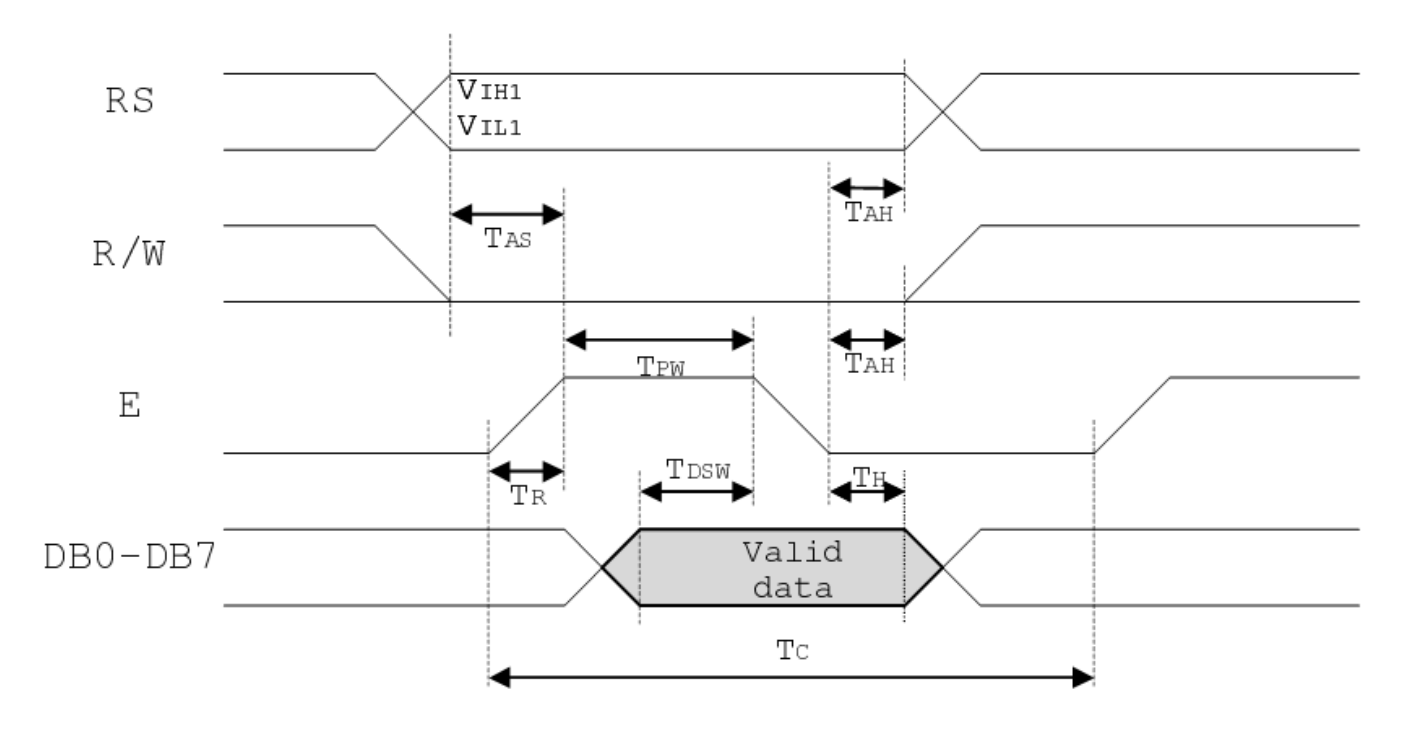

**Reading data from ST7066 to MPU**

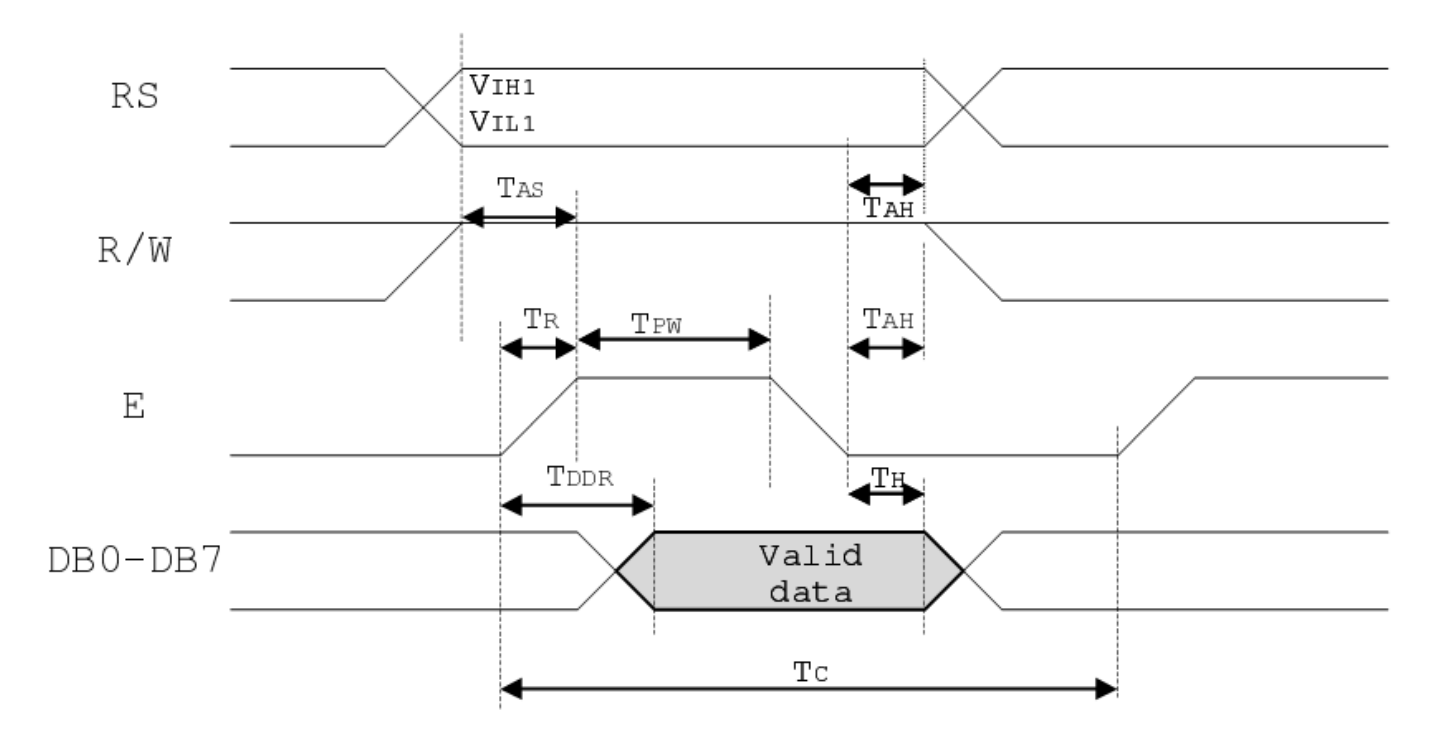

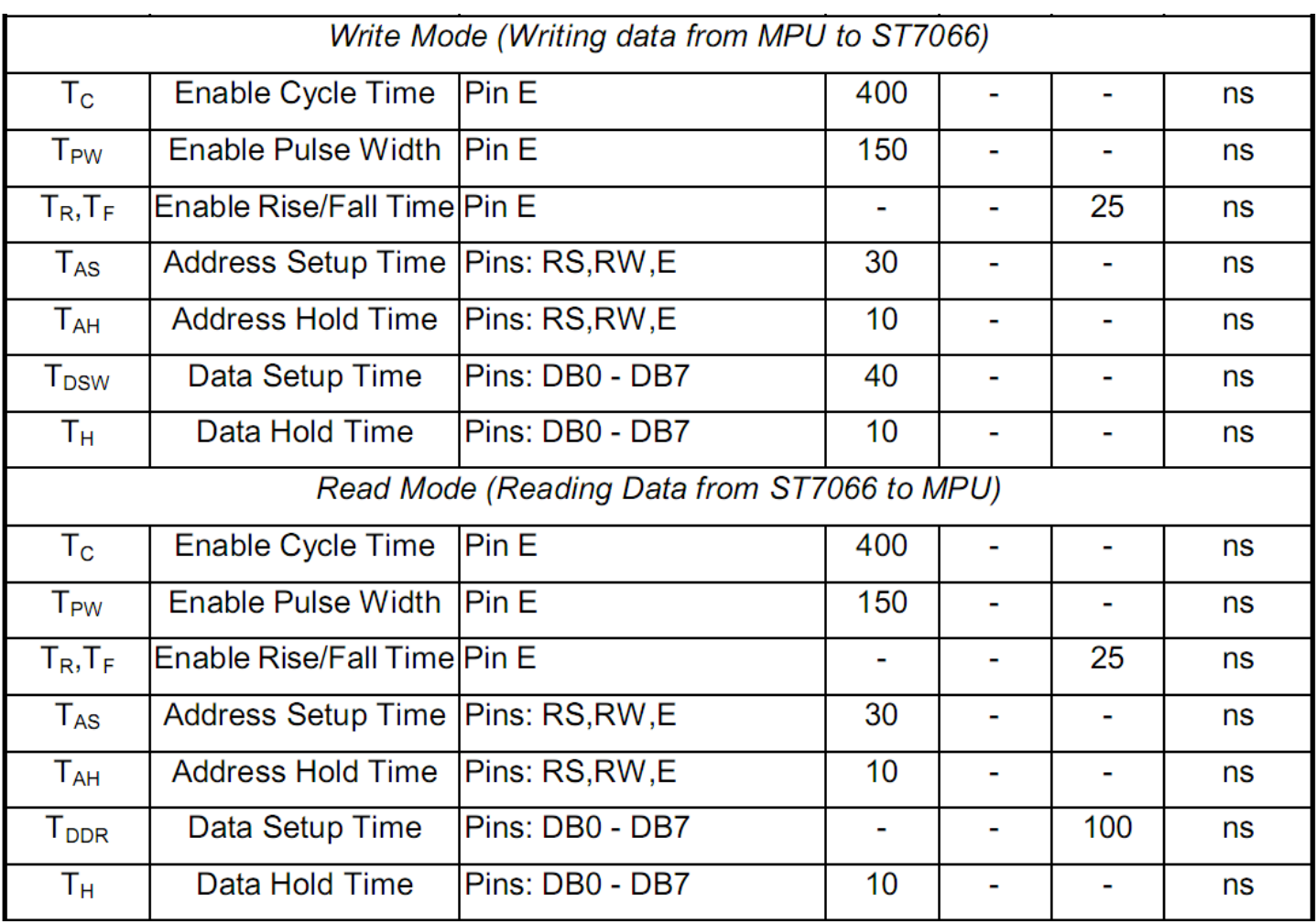

# **Built‐in Font Table**

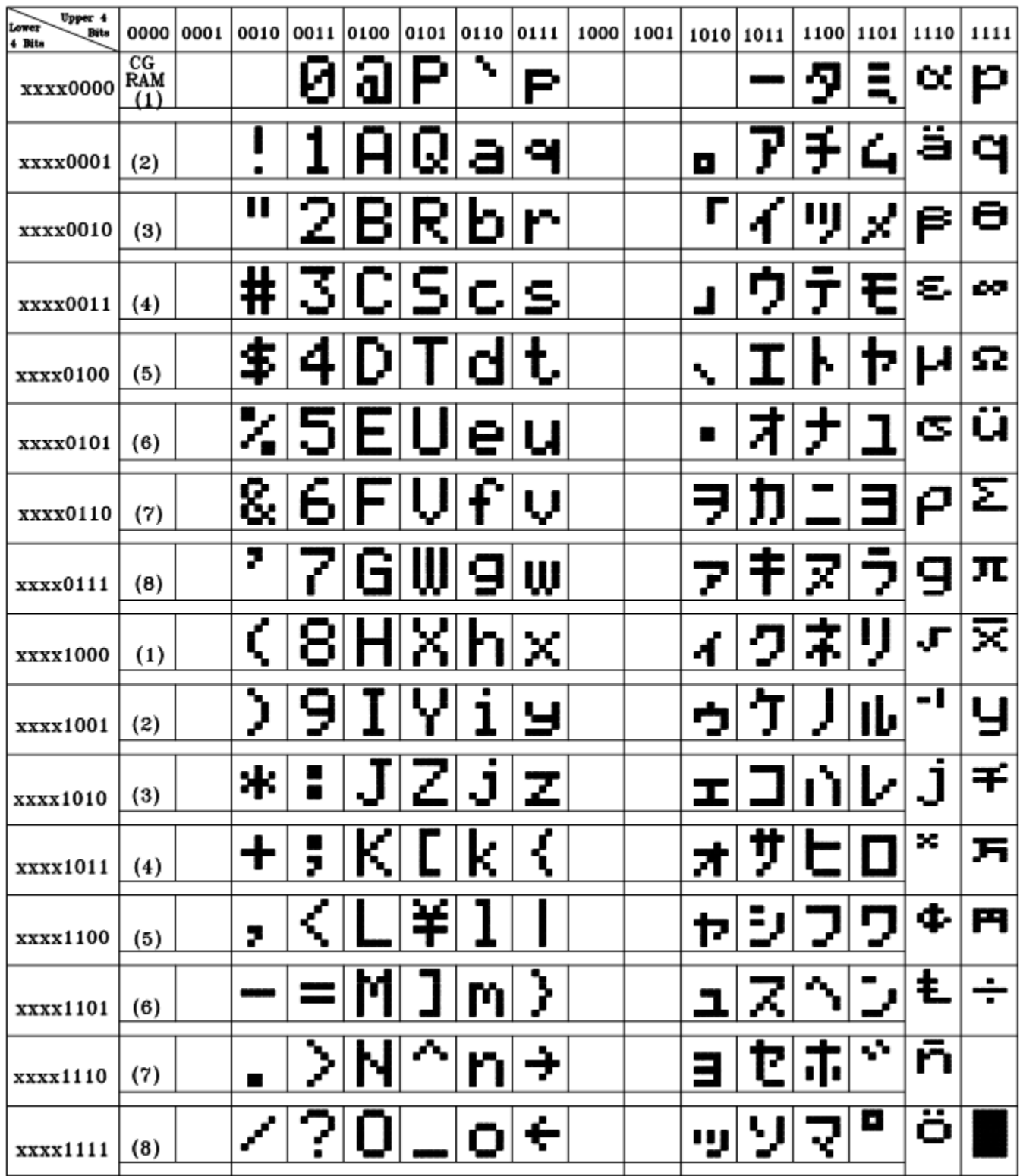

### **Example Initialization Program**

```
8-bit Initialization:
void command(char i)
\{P1 = i7//put data on output Port
    D I = 0;//D/I=LOW : send instruction
    R_W = 0;//R/W=LOW : Write
    E = 1Delay(1);
                               //enable pulse width >= 300ns
     E = 0;//Clock enable: falling edge
\}void write(char i)
\{P1 = i;//put data on output Port
                               //D/I=LOW : send data
    D I = 1;R_W = 0;//R/W=LOW : Write
    E = 1Delay(1);
                              //enable pulse width >= 300ns
     E = 0;//Clock enable: falling edge
}
void init()
\{command (0x30);<br>
//Wait >15 msec after power is applied<br>
Delay(30);<br>
//command 0x30 = Wake up<br>
command (0x30);<br>
//command 0x30 = Wake up #2<br>
Delay(10);<br>
//must wait 160us, busy flag not available<br>
command (0x30);<br>
//comma
                               //Entry mode set
    command(0x06);
}
```

```
4-bit Initialization:
void command(char i)
\{P1 = i;//put data on output Port
    D_I = 0;//D/I=LOW : send instruction
    R W = 0;//R/W=LOW : Write
                            //Send lower 4 bits
    Nybble();
    i = i < 4;//Shift over by 4 bits
    P1 = i;//put data on output Port
    Nybble();
                            //Send upper 4 bits
\}void write(char i)
\{P1 = i;//put data on output Port
    D I = 1;//D/I=HIGH: send data
                            //R/W=LOW : Write
    R W = 0;Nybble();
                            //Clock lower 4 bits
                            //Shift over by 4 bits
    i = i < 4;P1 = i;//put data on output Port
    Nybble();
                            //Clock upper 4 bits
\}void Nybble()
\{E = 1//enable pulse width >= 300ns
    Delay(1);
    E = 0;//Clock enable: falling edge
\}void init()
\{P1 = 0;P3 = 0;Delay(100);
                            //Wait >15 msec after power is applied
    P1 = 0x30;//put 0x30 on the output port
    Delay(30);
                            //must wait 5ms, busy flag not available
    Nybble();
                            //command 0x30 = Wake up//must wait 160us, busy flag not available
    Delay(10);
                            //command 0x30 = Wake up #2Nybble();
                            //must wait 160us, busy flag not available
    Delay(10);
                            //command 0x30 = Wake up #3Nybble();
    Delay(10);
                           //can check busy flag now instead of delay
    P1 = 0x20;//put 0x20 on the output port
                            //Function set: 4-bit interface
    Nybble();
                            //Function set: 4-bit/2-line
    command(0x28):command(0x10)//Set cursor
                            //Display ON; Blinking cursor
    command(0x0F)command(0x06);
                            //Entry Mode set
}
```
# **Quality Information**

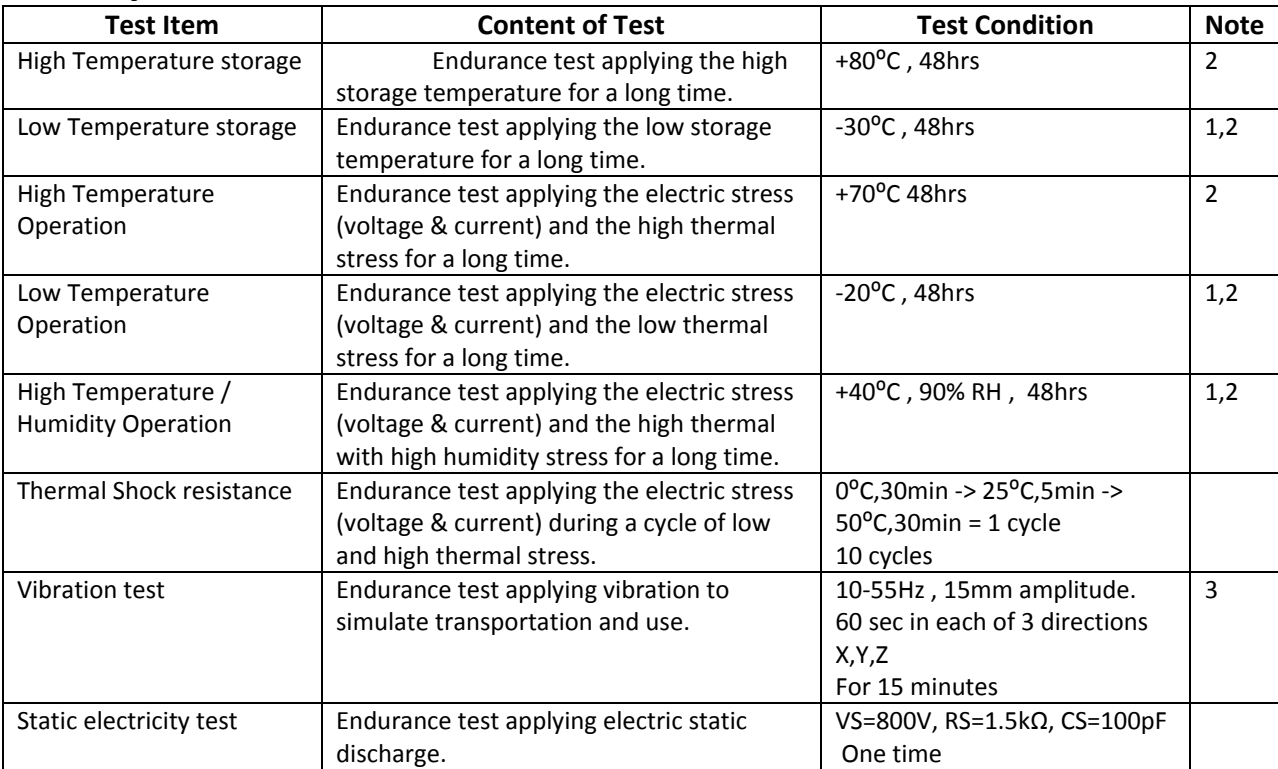

**Note 1:** No condensation to be observed.

**Note 2:** Conducted after 4 hours of storage at 25⁰C, 0%RH.

**Note 3:** Test performed on product itself, not inside a container.

# **Precautions for using LCDs/LCMs**

See Precautions at www.newhavendisplay.com/specs/precautions.pdf

### **Warranty Information and Terms & Conditions**

**http://www.newhavendisplay.com/index.php?main\_page=terms**

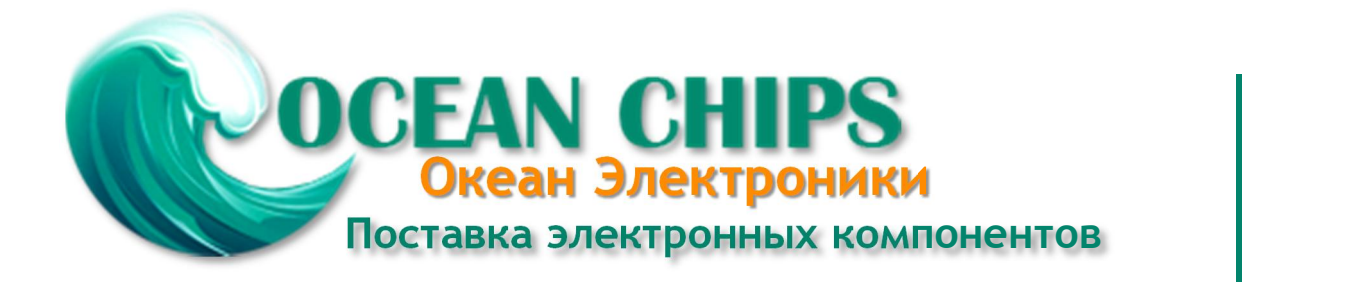

Компания «Океан Электроники» предлагает заключение долгосрочных отношений при поставках импортных электронных компонентов на взаимовыгодных условиях!

Наши преимущества:

- Поставка оригинальных импортных электронных компонентов напрямую с производств Америки, Европы и Азии, а так же с крупнейших складов мира;

- Широкая линейка поставок активных и пассивных импортных электронных компонентов (более 30 млн. наименований);

- Поставка сложных, дефицитных, либо снятых с производства позиций;
- Оперативные сроки поставки под заказ (от 5 рабочих дней);
- Экспресс доставка в любую точку России;
- Помощь Конструкторского Отдела и консультации квалифицированных инженеров;
- Техническая поддержка проекта, помощь в подборе аналогов, поставка прототипов;
- Поставка электронных компонентов под контролем ВП;

- Система менеджмента качества сертифицирована по Международному стандарту ISO 9001;

- При необходимости вся продукция военного и аэрокосмического назначения проходит испытания и сертификацию в лаборатории (по согласованию с заказчиком);

- Поставка специализированных компонентов военного и аэрокосмического уровня качества (Xilinx, Altera, Analog Devices, Intersil, Interpoint, Microsemi, Actel, Aeroflex, Peregrine, VPT, Syfer, Eurofarad, Texas Instruments, MS Kennedy, Miteq, Cobham, E2V, MA-COM, Hittite, Mini-Circuits, General Dynamics и др.);

Компания «Океан Электроники» является официальным дистрибьютором и эксклюзивным представителем в России одного из крупнейших производителей разъемов военного и аэрокосмического назначения **«JONHON»**, а так же официальным дистрибьютором и эксклюзивным представителем в России производителя высокотехнологичных и надежных решений для передачи СВЧ сигналов **«FORSTAR»**.

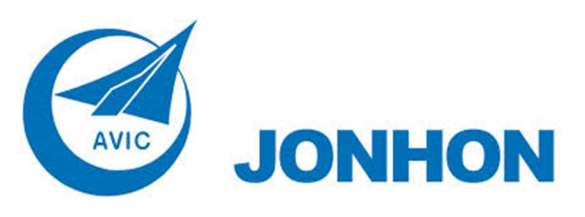

«**JONHON**» (основан в 1970 г.)

Разъемы специального, военного и аэрокосмического назначения:

(Применяются в военной, авиационной, аэрокосмической, морской, железнодорожной, горно- и нефтедобывающей отраслях промышленности)

**«FORSTAR»** (основан в 1998 г.)

ВЧ соединители, коаксиальные кабели, кабельные сборки и микроволновые компоненты:

(Применяются в телекоммуникациях гражданского и специального назначения, в средствах связи, РЛС, а так же военной, авиационной и аэрокосмической отраслях промышленности).

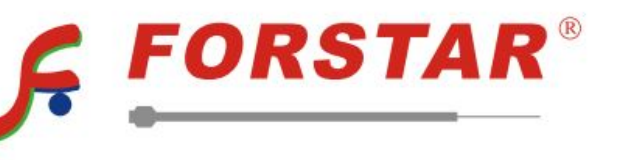

Телефон: 8 (812) 309-75-97 (многоканальный) Факс: 8 (812) 320-03-32 Электронная почта: ocean@oceanchips.ru Web: http://oceanchips.ru/ Адрес: 198099, г. Санкт-Петербург, ул. Калинина, д. 2, корп. 4, лит. А